### Special Features

### **Feature 1**

Enter text

**Feature 2**

Enter text

#### **Feature 3**

Enter text

#### **Feature 4**

Enter text

### **Feature 5**

Enter text

**For answers to these questions and more, go to collections url**

Question 1

Question 2

Question 3

# **Question 4 <b>Question 4 Collection Title**

### **Collections URL**

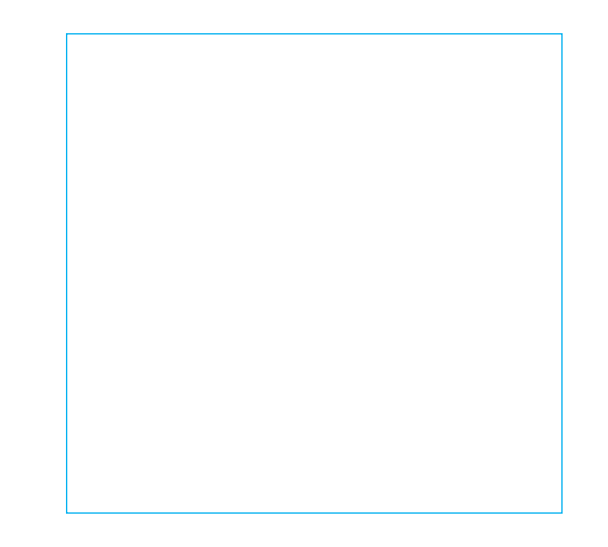

### **Collections URL**

### Collections Title

**Mission**

**Scope**

### Searching in [collection]

#### **Google Search**

If you are accessing the collections on the campus, you can search using Google.

### **From the Home Page**

The basic search on the Home Page allows you to search citation information across all items and collections in the Baldwin. You can also access subcollections at the bottom of the page and search directly within each collection.

#### **Advanced Search**

If your basic search returns too many results, the advanced search feature allows you to restrict your search terms by categories such as title, publisher, subject, keyword, country and more.

#### **Full Text Search**

If you would like to search through the full text for a specific word or phrase, simply click on the text search tab. If you would like to include the newspapers in your search, click search, click the check box below the search bar and then type in the search term. You will receive results that include the term either in the citation or the full text. If the term is found in the full text, all pages with that term appear in the "matching pages" box at the top left of the screen.

### **All Items**

Use the All Items tab to access all the materials in the collections.

## myUFDC

Anyone can sign up for a myUFDC account.

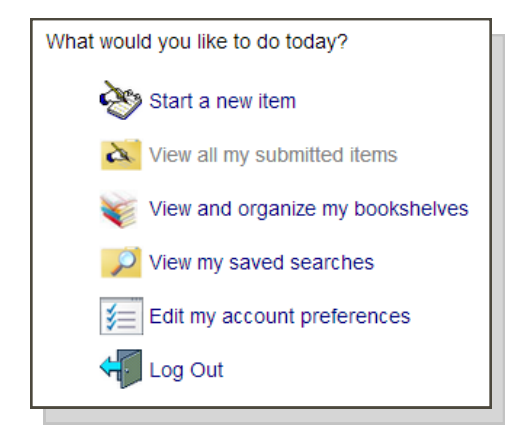

Once you log in, you can:

- Send an item to a friend via email
- Save an item to your bookshelf and add comments to the item (comments are not displayed to others, but will show on your bookshelf)
- Manage your bookshelves and saved searches
- Save a search, or browse favorite searches
- Share an item to social media.
- Submit an item to the collections

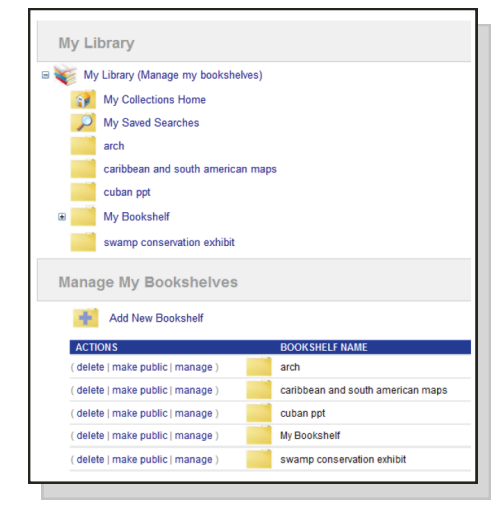